# MAT1750: Khovanov Homology

Charlene Chu - December 6, 2017

## Problem

**Challenge:** Implement Khovanov Homology as it is defined in the handout. Your implementation should fit in one page and should be good enough to show that  $Kh(5_1) \neq Kh(10_{132})$ .

## Solution

Please note that the core of this source code is from Dror's lecture

([http://www.math.toronto.edu/drorbn/classes/17-1750-ShamelessMathematica/NB-1204.html\)](http://www.math.toronto.edu/drorbn/classes/17-1750-ShamelessMathematica/NB-1204.html). The function Kh[K] returns the the vertices and edges for the Khovanov Homology of a knot K. We can use the edges to construct a graph, as seen in the examples. To show  $Kh(5<sub>1</sub>) \neq Kh(10<sub>132</sub>)$ , we will compare the number of vertices and edges of Kh[K51]. and Kh[K10132].

```
Kh[K_] := Module{VerticesAndEdges, Vertices, Edges},
SetAttributes[{B, P}, Orderless]; t = 0; \epsilon /: \epsilon^{p} /; p > 1:= 0;
VerticesAndEdges = List @@ Expand
               Times @@@K / . X[i__, j__, k_, l_'] \rightarrow(+t; P[i, j] P[k, l] + B[t] P[i, l] P[j, k] + \epsilon S[t] X[i, j, k, l])| //, B[i_] B[j_] → B[i, j] /, P[a_, b_] → P[a, b] [Min[a, b]] //,
           P[a_, b_][m1_] P[b_, c_][m2_] ⧴ P[a, c][Min[m1, m2]] /.
          \{P[i_-, i_-][m_-] \rightarrow C[m], P[-, -][m_-]^2 \rightarrow C[m]\}) / . \}B[b__] S[s_] X[i_, j_, k_, l_] P[i_, l_][m1_] P[k_, j_][m2_] ⧴
         \{B[b] \in [\text{Min}[m1, m2]]\}, B[b, s] \in [m1] \in [m2]\}, (S[s_] \times [i_-, j_-, k_-, l_-]P[\ell_-, k_+] [m1_] P[j_-, i_+] [m2_] \rightarrow \{c[m2] c[m1], B[s] c[Min[m1, m2]]\}\} /. {\epsilon fr<sub>-</sub>, \epsilon to<sub>-</sub>} \Rightarrow \epsilon (fr \rightarrow to);
Vertices = Select[VerticesAndEdges, ! MemberQ[#, ϵ] &];
Edges = Select[VerticesAndEdges, MemberQ[#, ϵ] & ] /. ϵ ⧴ 1;
 {Vertices, Edges}
```
#### **Examples**

We will look at the following knots: the Trefoil Knot  $3<sub>1</sub>$ , the Cinquefoil Knot  $5<sub>1</sub>$ , and the knot  $10<sub>132</sub>$ .

**K31 = PD[X[3, 1, 4, 6], X[1, 5, 2, 4], X[5, 3, 6, 2]];**  $K51 = PD[X[1, 6, 2, 7], X[3, 8, 4, 9], X[5, 10, 6, 1], X[7, 2, 8, 3], X[9, 4, 10, 5]];$ K10132 = PD[X[4, 2, 5, 1], X[8, 4, 9, 3], X[5, 12, 6, 13], X[15, 18, 16, 19], X[9, 16, 10, 17],  $X[17, 10, 18, 11], X[13, 20, 14, 1], X[19, 14, 20, 15], X[11, 6, 12, 7], X[2, 8, 3, 7]];$ 

Here, we can see the Kh[K] returns a list of two list, the first being a list of vertices and the second being a list of edges.

#### **KhTrefoil = Kh[K31]**

```
\{[B[1] C[1], B[2] C[1], B[3] C[1], C[1] C[2], B[1, 2] C[1] C[2],B[2, 3] C[1] C[2], B[1, 3] C[1] C[3], B[1, 2, 3] C[1] C[2] C[3],{c[1] c[2] \rightarrow B[2] c[1], B[1] c[1] \rightarrow B[1, 2] c[1] c[2], B[3] c[1] \rightarrow B[2, 3] c[1] c[2],}B[1, 3] C[1] C[3] \rightarrow B[1, 2, 3] C[1] C[2] C[3], C[1] C[2] \rightarrow B[3] C[1],B[2] C[1] \rightarrow B[2, 3] C[1] C[2], B[2] C[1] \rightarrow B[1, 2] C[1] C[2], B[3] C[1] \rightarrow B[1, 3] C[1] C[3],B[2, 3] C[1] C[2] \rightarrow B[1, 2, 3] C[1] C[2] C[3], B[1] C[1] \rightarrow B[1, 3] C[1] C[3],B[1, 2] C[1] C[2] \rightarrow B[1, 2, 3] C[1] C[2] C[3], C[1] C[2] \rightarrow B[1] C[1]
```
We can use this information to graph the vertices and edges.

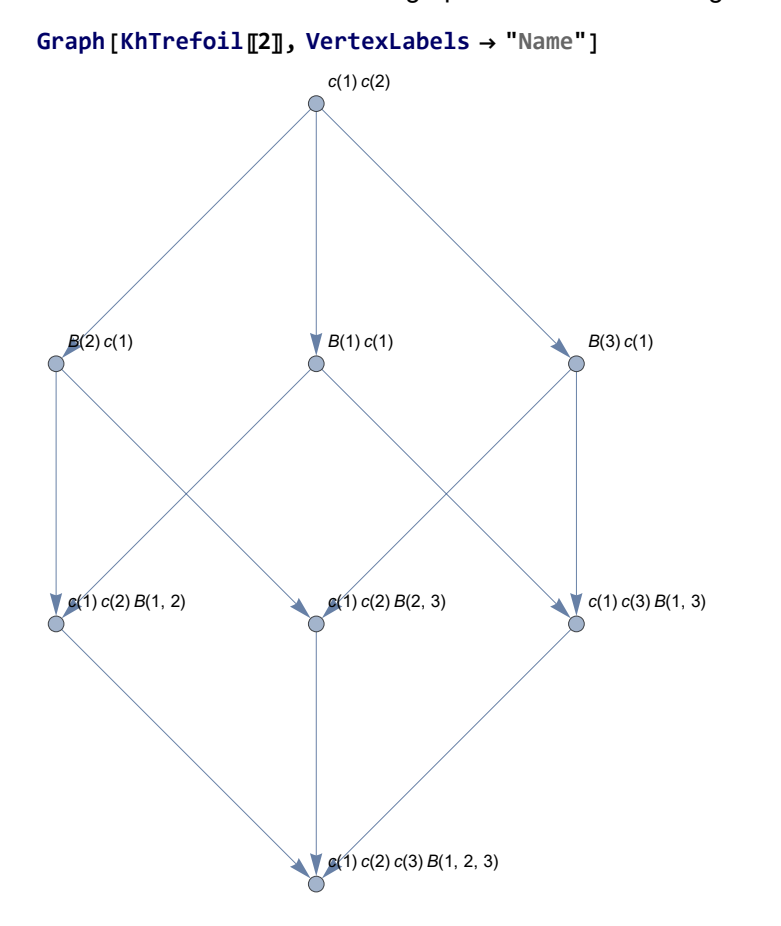

The graphs of Kh[K51] and Kh[K10132] are too large to display nicely in this document, so we will just compare the vertices and edges to show that  $Kh(5<sub>1</sub>) \neq Kh(10<sub>132</sub>)$ .

```
Length[#] & /@ Kh[K51]
```
{32, 80}

#### **Length[**#**] & /@ Kh[K10132]**

{1024, 5120}

We can see that the Khovanov Homology of the Cinquefoil Knot  $5<sub>1</sub>$  has a different number of vertices and edges from the knot 10<sub>132</sub>. Therefore, we can conclude that Kh(5<sub>1</sub>) ≠ Kh(10<sub>132</sub>).